## 國立中央大學 102 學年度碩士班、博士班甄試網路報名流程

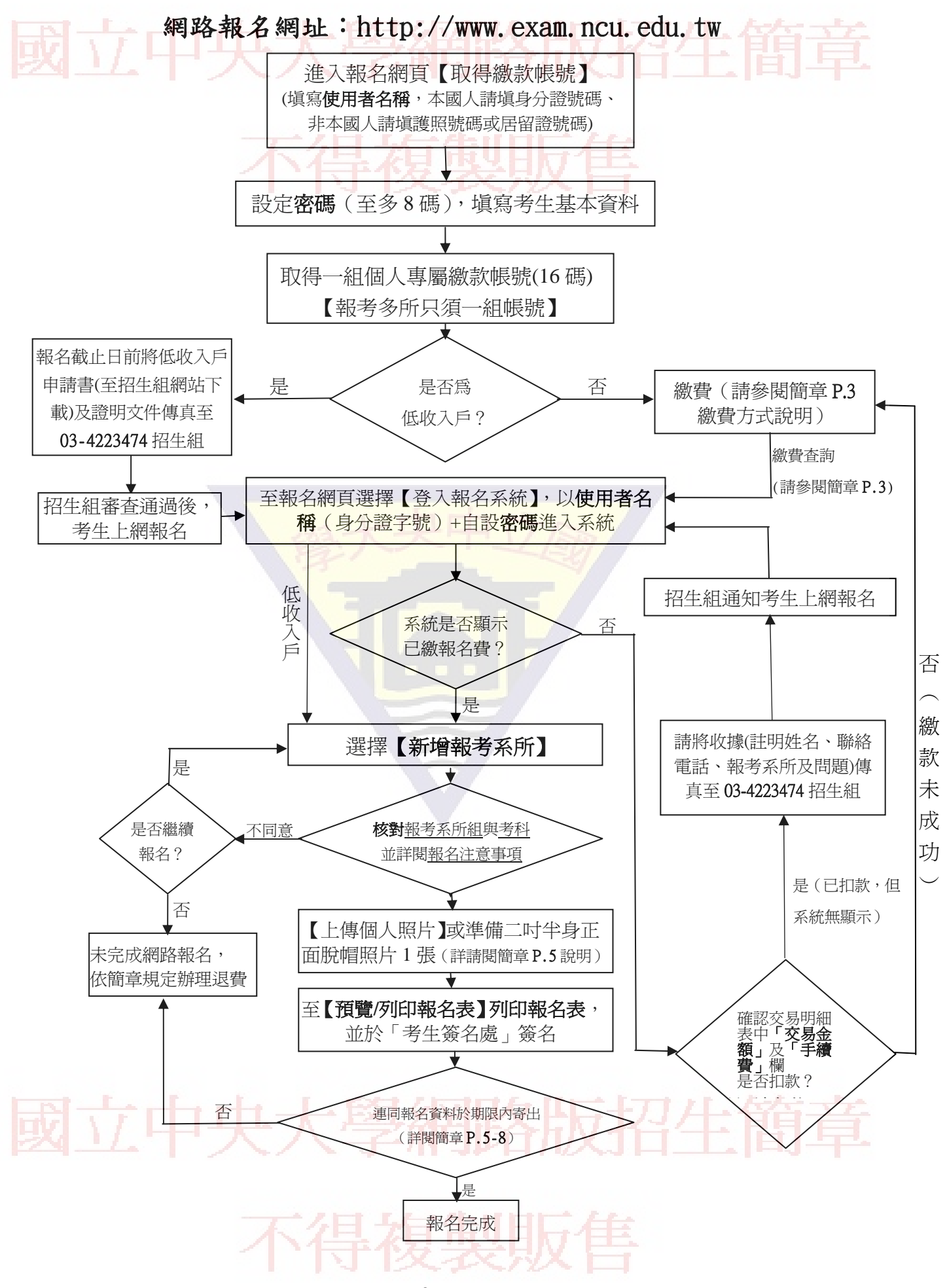